### << Adobe Audition 2>>

- << Adobe Audition 2.0 >>
- 13 ISBN 9787115179081
- 10 ISBN 7115179085

出版时间:2008-8

页数:286

字数:452000

extended by PDF and the PDF

http://www.tushu007.com

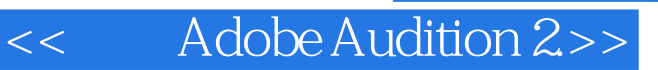

Adobe<br>Adobe Audition 2.0 Audition 2.0

Adobe Audition 2.0

Adobe Audition 2.0 Audition Audition Audition

## << Adobe Audition 2>>

#### , tushu007.com

 $\hbox{Online}$  II

 $EQ$ 

CAM

H0llywood Texas www.RockmanSTudio.com

Intel Computer Clubhouse ofChina

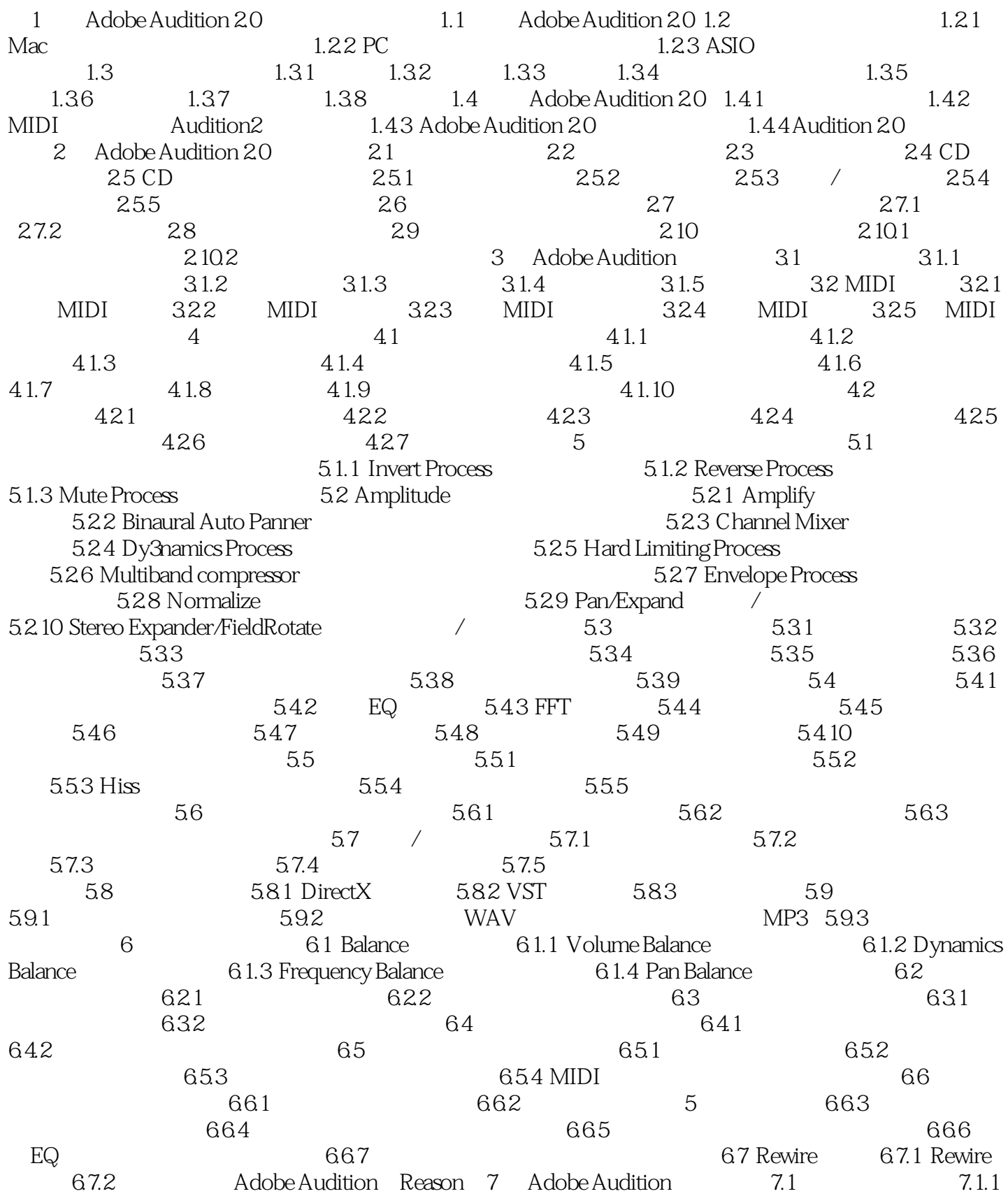

## << Adobe Audition 2>>

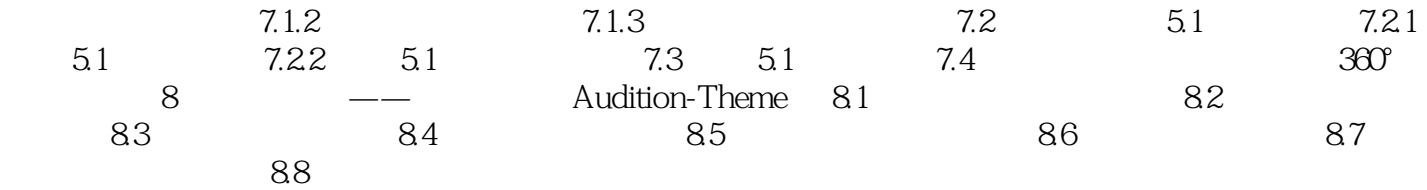

## << Adobe Audition 2>>

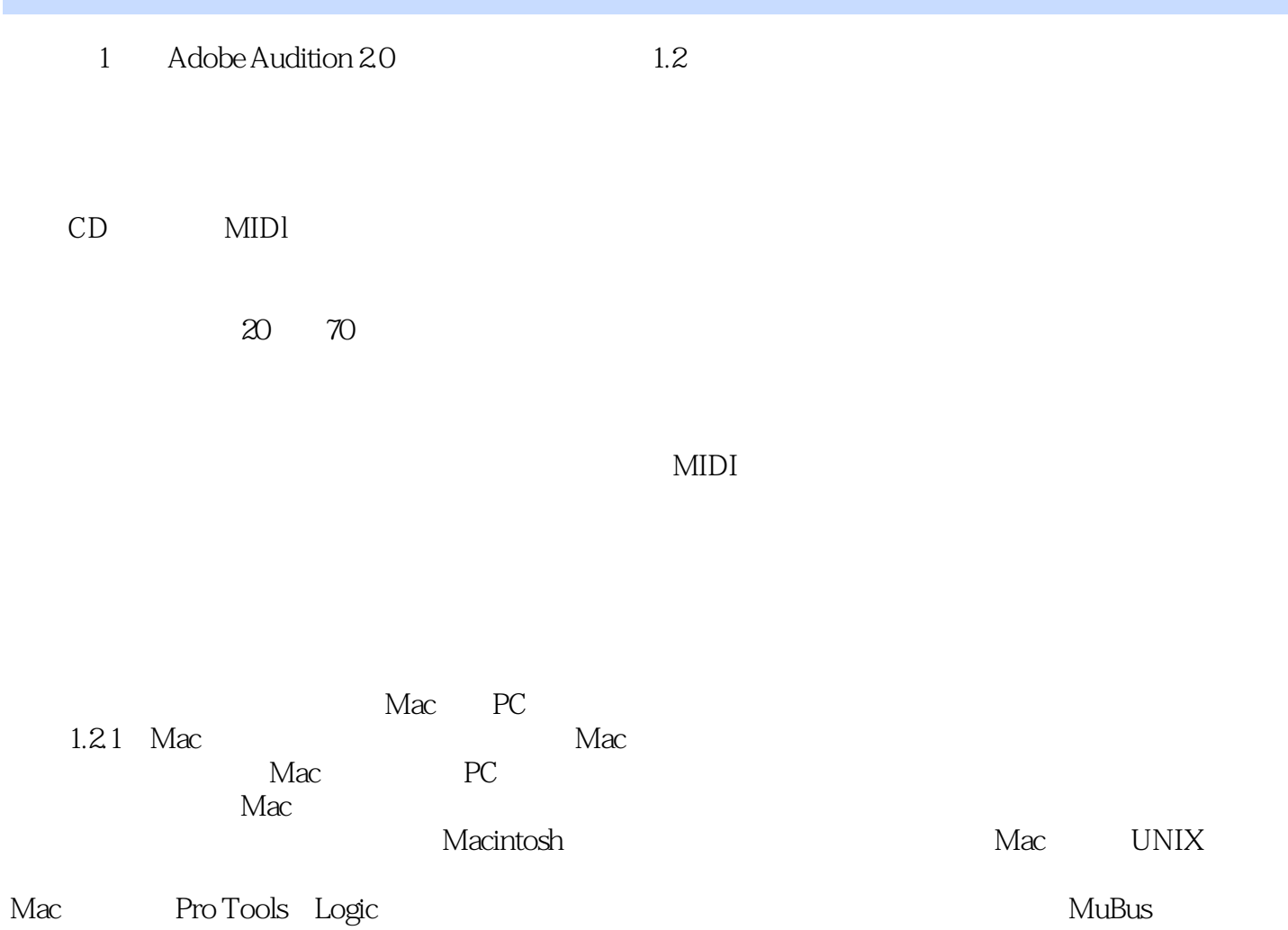

# << Adobe Audition 2>>

本站所提供下载的PDF图书仅提供预览和简介,请支持正版图书。

更多资源请访问:http://www.tushu007.com